Математическое моделирование. Численные методы и использование ЭВМ в решении прикладных задач

 $\circ$ 

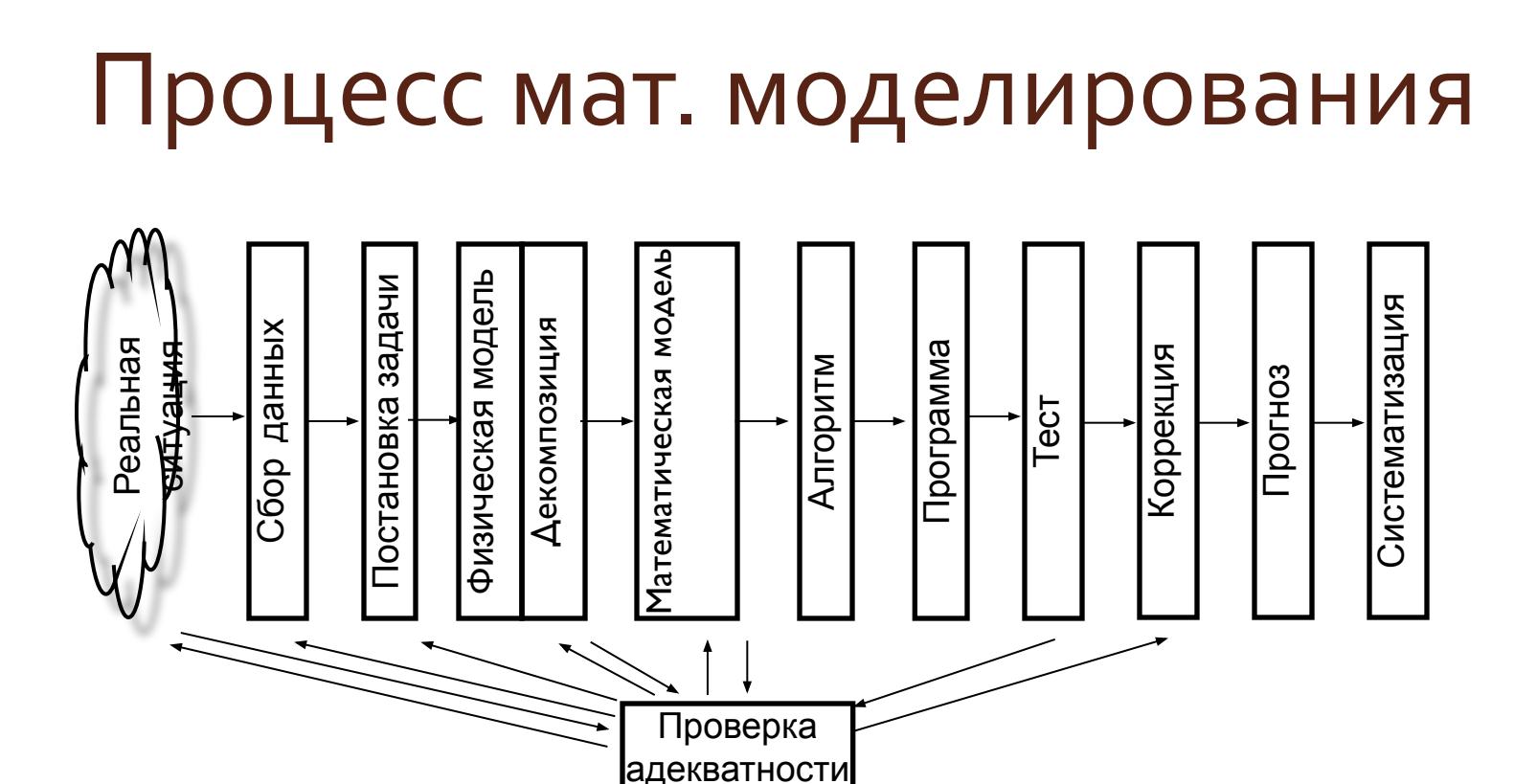

# **Формулировка математической модели явления**

- ⚫ Математическая модель любого изучаемого явления, по причине его чрезвычайной сложности, должна охватывать важнейшие для рассматриваемой задачи стороны процесса, его существенные характеристики и формализованные связи, подлежащие учёту.
- ⚫ Как правило, *математическая модель* изучаемого физического явления формулируется в виде *уравнений математической физики.* Чаще всего это нелинейные, многомерные системы уравнений, содержащие большое число неизвестных и параметров.
- ⚫ Если математическая модель выбрана недостаточно тщательно, то какие бы мы не применяли методы для дальнейших расчётов, полученные результаты будут ненадежны, а в отдельных случаях и совершенно неверны*.*

## Проведение математического исследования

- На этом этапе моделирования, в зависимости от сложности рассматриваемой модели, применяют различные подходы к её исследованию и различный смысл вкладывается в понятие решения задачи.
- Для наиболее грубых и несложных (относительно) моделей удаётся получить их аналитическое - общее решение.
- Для более точных и сложных моделей основными методами решения являются численные методы решения с необходимостью требующие проведения большого объёма вычислений на ЭВМ. Эти методы позволяют добиться хорошего количественного и даже качественного результата в описании модели. Но, правда, у них есть и принципиальные недостатки - как правило, речь идёт о рассмотрении некоторого частного решения.

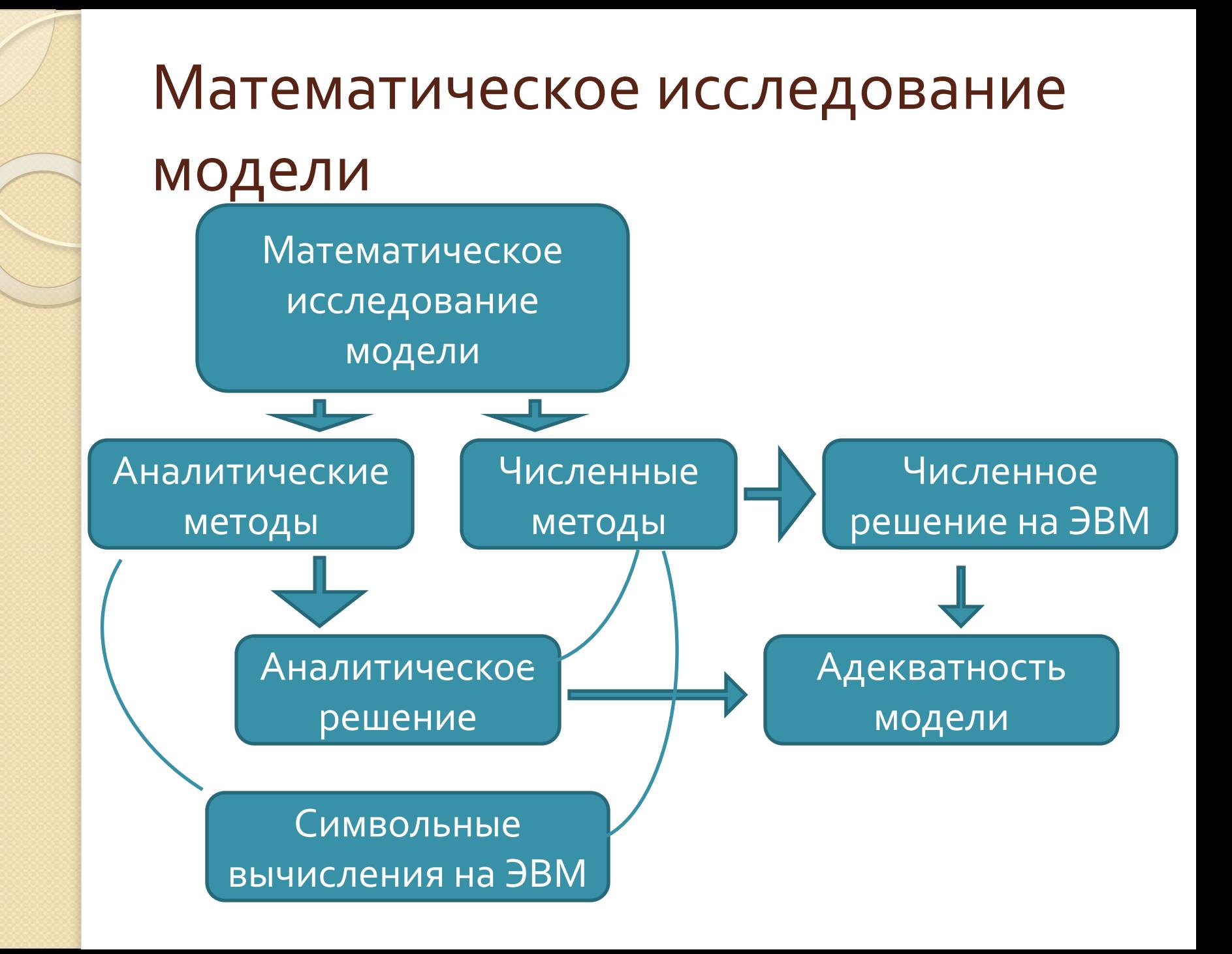

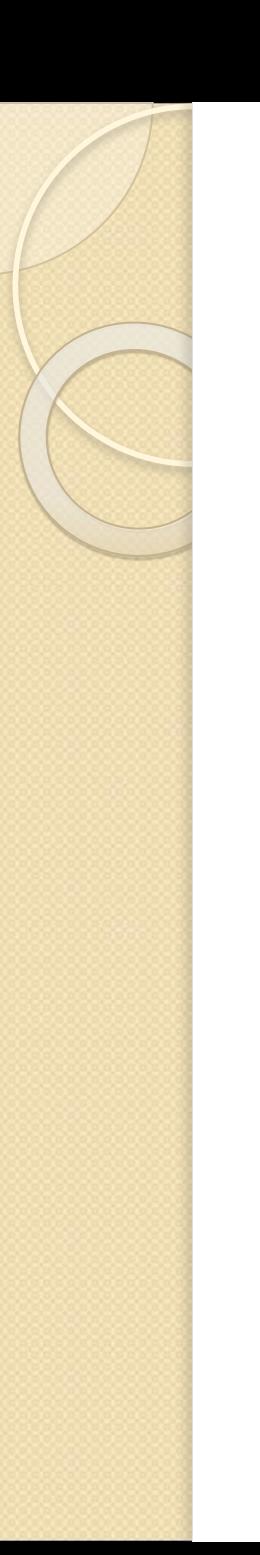

⚫ Использование ЭВМ в процессе математического исследования модели требует специфических, численных методов, т.е. такой "интерпретации" математической модели, которая может быть реализована на ЭВМ назовём её *дискретной* (или *вычислительной*) моделью. Поскольку ЭВМ выполняет только арифметические и логические операции, то для реализации вычислительной модели требуется разработка соответствующего *вычислительного алгоритма*, собственно *программирование*, *расчет* на ЭВМ, *обработка* результатов расчета.

#### Источники погрешности решения

- Математическая модель  $\|$  .
- Исходные данные  $2.$
- Приближенный метод  $3.$
- Погрешности вычислений 4.

## 1. Погрешность мат. модели

• Математические формулировки редко точно отражают реальные явления, обычно они дают лишь более или менее идеализированные модели. Как правило, при изучении тех или иных явлений мы вынуждены допустить некоторые упрощения, что и вызывает появление погрешностей решения

#### 2. Погрешности исходных данных

⚫ Вызваны наличием в математических формулах числовых параметров, значения которых могут быть определены лишь приближенно. Это, например, все физические константы или экспериментальные результаты, используемые в модели

## з. Погрешности метода

Поскольку аналитически решить задачу невозможно, ее приходится заменять некоторой приближенной задачей, дающей близкие результаты. Например, интеграл заменяют суммой, производную – разностью, функцию – многочленом и т.д. Еще один источник – применение бесконечных итерационных процессов, принудительно прерываемых (например, sin  $x = x - x^3/3!+x^5/5! - ...$ )

# 4. Погрешности вычислений

• При вычислениях на ЭВМ неизбежны погрешности, связанные с ограниченностью разрядной сетки машины - погрешности округлений  $(\delta_{\text{max}} = 0.5\alpha^{1-k}, \alpha -$  основание системы счисления) и с переводом чисел из ОДНОЙ СИСТЕМЫ СЧИСЛЕНИЯ В ДРУГУЮ

# Числа с плавающей точкой

- Современные компьютеры позволяют обрабатывать целые числа и числа с плавающей точкой.
- Множество целых чисел бесконечно, но из-за ограниченной разрядной сетки мы можем оперировать только с конечным подмножеством. При 4-х байтах на число диапазон доступных чисел составляет ~ от -2 10<sup>9</sup> до 2 10<sup>9</sup>

# Числа с плавающей точкой

- ⚫ При решении научно-технических задач в основном используются вещественные числа. Пример: 273.9 2739.10-1 2.739.102 0.2739.103
- ⚫ Последняя запись *нормализованная форма* числа с плавающей точкой. Общий вид:
	- D = ±m ⋅ 10<sup>n</sup>, m=0.d<sub>1</sub>d<sub>2</sub>... d<sub>k</sub>, d<sub>1</sub>≠0
- $\bullet$  m мантисса, n порядок числа

#### Понятие погрешности

- Абсолютная погрешность разность между истинным значением числа и приближенным. Если а - приближенное значение х:  $\Delta x = |a - x|$
- Относительная погрешность отношение абсолютной погрешности к приближенному значению  $\delta x = \Delta x/a$

### Предельная погрешность

- Очень часто истинное значение х неизвестно и приведенные выражения невозможно использовать. В этом случае используют верхнюю оценку модуля абсолютной погрешности, называемую предельной погрешностью Да:  $\Lambda x \leq \Lambda a$
- $\bullet$  В дальнейшем  $\Delta$ а принимается в качестве абсолютной погрешности

#### Правила округления

Округление до *n* значащих цифр – отбрасывание всех цифр справа от *n*-й 1. Если первая из отброшенных цифр

- меньше 5, то оставшиеся цифры остаются без изменения (8,3 ≈ 8)
- 2. Если первая из отброшенных цифр больше 5, то к последней оставшейся цифре добавляется 1 (8,6 ≈ 9)

#### Правила округления

- 3. Если первая из отброшенных цифр равна 5 и среди остальных отброшенных имеются ненулевые, то к последней оставшейся цифре добавляется 1 (8,501 ≈ 9)
- 4. Если первая из отброшенных цифр равна 5 и все остальные – нули, то последняя оставшаяся остается неизменной, если она четная, и увеличивается, если нечетная  $(6,5 \approx 6, \text{ но } 7,5 \approx 8)$

#### Правила округления

• При применении правил округления погрешность не превосходит половины десятичного разряда последней оставленной цифры

## Действия над приближенными ЧИСЛАМИ

- 1. При сложении и вычитании чисел их абсолютные погрешности складываются:  $\Delta(a \pm b) = \Delta a + \Delta b$
- 2. При умножении и делении чисел их относительные погрешности складываются:  $\delta(a \cdot b) = \delta a + \delta b$  $\delta(a/b) = \delta a + \delta b$
- 3. При возведении числа в степень его относительная погрешность умножается на показатель степени δ(a<sup>k</sup>) = kδa

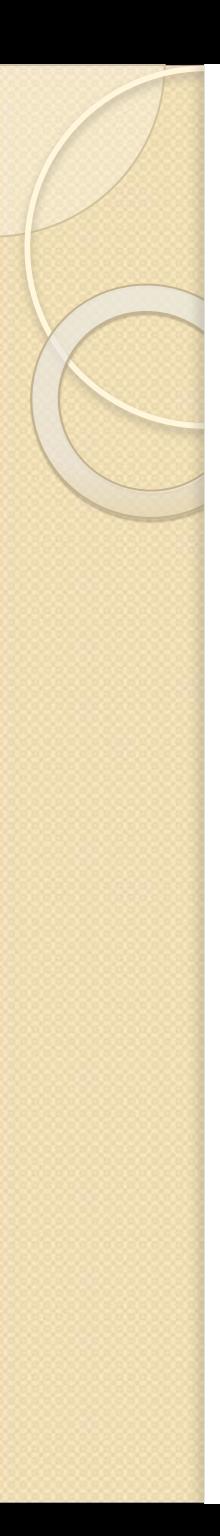

### **Пример**

 $a = 2520$ ,  $b = 2518$ ,  $a - b = 2$  $\Delta a = \Delta b = 0.5$  $\delta a = 0.5/2520 \approx 0.0002 (0.02\%)$  $\delta b = 0.5/2518 \approx 0.0002 (0.02\%)$ Относительная погрешность разности

 $\delta(a - b) = (0.5 + 0.5)/2 = 0.5$  (50%)

# Уменьшение погрешностей

- Избегать вычитания близких по значению чисел
- Применять правильный порядок вычислений
- Правильно использовать ряды для вычисления функций

## Порядок вычислений

 $S = 0.2764 + 0.3944 + 1.475 + 26.46 + 1364 = 1393$ 

Компьютер округляет после каждого сложения, поэтому законы коммутативности выполняются не всегда. При обратном порядке сложения получим

 $S = 1364 + 26.46 + 1.475 + 0.3944 + 0.2764 = 1391$ 

#### Использование рядов

 $\sin x = x - x^3/3! + x^5/5! - ...$ 

 $\sin \pi/6$  (30°) = 0.5236-0.2392 10<sup>-1</sup>+0.3279 10<sup>-3</sup> = 0.5 sin  $13\pi/6$  (360°+30°) = sin 6.807 ≈ 0.5167 sin 49 $\pi$ /6 (4x360°+30°) = sin 25.6563 ≈ 129